# Infos zu den ECDL-Tests

# Was ist ECDL?

Der ECDL (European computer driving license / Europäischer Computer Führerschein) ist eine 1994 in Finnland gegründete Initiative, die es sich zum Ziel gesetzt hat, der Bevölkerung auf der Grundlage eines einheitlichen Lehrplans (der Syllabus 4.0) die Möglichkeit zu bieten, grundlegende Fähigkeiten in der Nutzung von gebräuchlichen Computer-Anwendungen nachzuweisen.

Der ECDL umfasst insgesamt sieben Module, die auch als Teilprüfungen abgelegt werden können:

- Modul 1 Grundlagen der Informationstechnik
- Modul 2 Computernutzung und Betriebssystem-Funktionen (XP)
- Modul 3 Textverarbeitung (Word)
- Modul 4 Tabellenkalkulation (Excel)
- Modul 5 Datenbanken (Access)
- Modul 6 Präsentation (PowerPoint)
- Modul 7 Informations- und Kommunikationsnetze (Outlook oder Outlook Express / Internet)

## Was wird geprüft?

Mit den Modulen werden die Lerninhalte des Syllabus 4.0 (definierte Lernziele) überprüft.

Sie können an einem Testtermin auch mehrere Module abschliessen, je nachdem, wie schnell Sie arbeiten. Eine Prüfungssession dauert inkl. einer kleinen Einführung ca. 1 ½ Stunden.

## Wie wird geprüft?

Um die Prüfungen ablegen zu können, benötigen Sie die so genannte SkillsCard. Auf dieser persönlichen Teilprüfungskarte bestätigt das TestCenter die bestandenen Modulprüfungen. Wenn Sie keine SkillsCard haben, so können Sie hier eine anfordern: SkillsCard bestellen .

Zu jedem Modul werden 36 Fragen gestellt. Bei Auswahlfragen (4 Antworten zur Auswahl) stimmt eine Antwort und muss angeklickt werden.

Bei Fragen, die sich direkt auf die Bearbeitung eines Dokumentes beziehen, muss man einmal auf das Bildschirmabbild (siehe Bild unten) klicken.

Beispiel: "Sie haben einen Text markiert und möchten ihn ausschneiden. Wo klicken Sie, um den markierten Text auszuschneiden?" Die "Antwort" wäre ein Klick mit der linken Maustaste auf die Schere (siehe roter Pfeil). Sie könnten das natürlich auch mit "Rechtsklick" oder unter dem Menüpunkt "Bearbeiten" lösen.

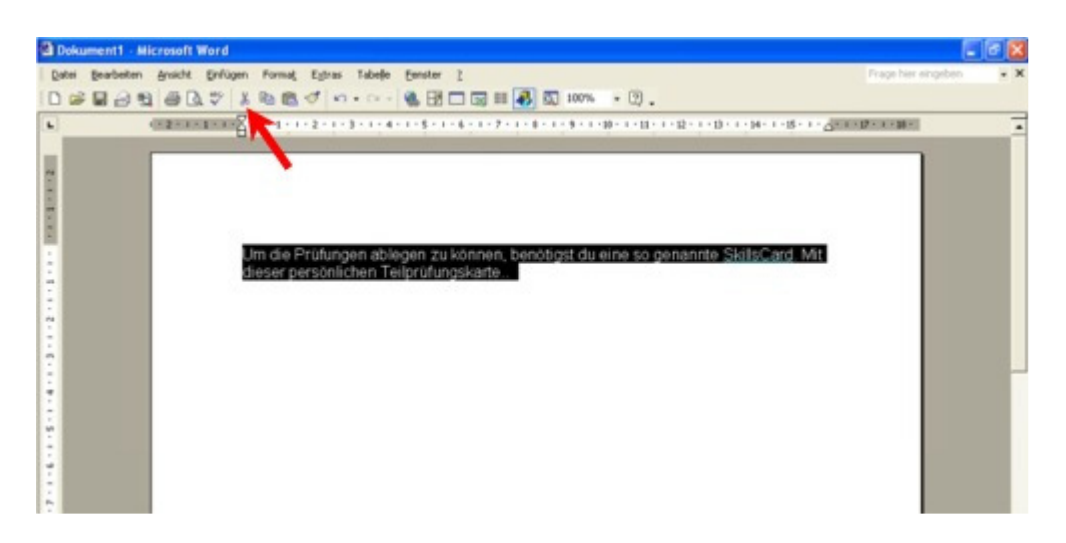

Das Arbeiten mit "Rechtsklick" (Kontextmenu) ist also erlaubt.

Während des Online-Testes kann die gewünschte Anwendung im Hintergrund benutzt werden. Das heisst, Sie können zum Beispiel in WORD etwas nachschauen und dann die richtige Antwort auf dem Online-Test anklicken. Mit Hilfe der Taskleiste können Sie so komfortabel zwischen dem Online-Test und der gewünschten Anwendung wechseln.

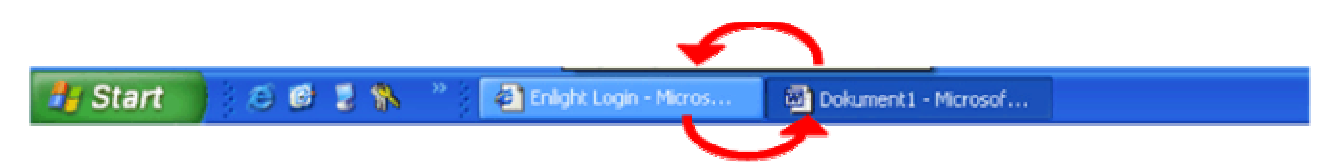

Andere Hilfsmittel (Bücher, ECDL-CD, Mobiltelefone etc.) sind nicht erlaubt.

Pro Modul haben Sie maximal 30 Minuten Zeit.

Auf der Webseite www.enlight.net können Sie unverbindlich einen Demo-Test ausprobieren.

#### Wie wird ausgewertet?

Wenn Sie den Test abgeschlossen haben, erscheint direkt auf Ihrem Bildschirm die Auswertung des Tests. Sie können also sofort sehen, ob Sie 75 % der Antworten richtig gelöst haben.

Welche Antworten richtig oder falsch waren, wird nicht angezeigt.

Nicht bestandene Module können wiederholt werden.

#### Wie läuft ein Test ab?

Sie werden am Anfang in die Benutzeroberfläche des Online-Tests eingeführt und erhalten Anweisungen zum Testablauf. Wir verwenden in Goldach Online-Tests, welche von der Firma Enlight angeboten werden.

Mit Ihrem Benutzerkennwort und Ihrem Passwort können Sie nun ein Modul auswählen. Ein Modultest muss durch den anwesenden Testexperten frei geschaltet werden.

Sobald Sie den Test-Start anklicken, beginnt oben rechts die verfügbare Zeit (30 Minuten pro Modul) rückwärts zu laufen. Wird der Test infolge einer Internetverbindungsstörung unterbrochen, startet der Test bei der letzten Frage wieder und die Zeit wird bis dann angehalten.

Fragen können während des Testes zurückgestellt werden und erscheinen ganz am Ende des Testes wieder.

Nach einem abgeschlossenen, bestandenen Modultest wird das auf Ihrer SkillsCard eingetragen. Sie müssen sich dann mit einer ID oder Pass ausweisen, damit die Richtigkeit der Personalien überprüft werden kann.

## Wo finden die ECDL-Tests statt?

Die Tests absolvieren Sie an der Oberstufe Goldach im eigenen ECDL-TestCenter. Es befindet sich im Informatikzimmer des B-Traktes (Untergeschoss).

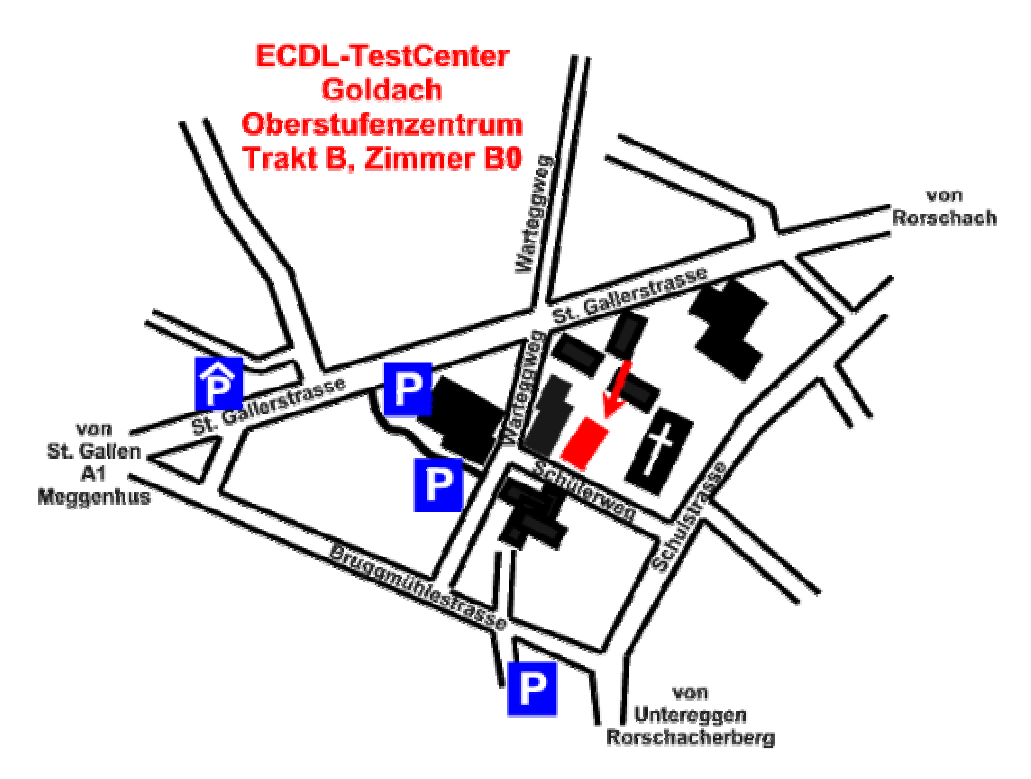

# Wann erhalten Sie das Zertifikat?

Wenn Sie 4 Module erfolgreich abgeschlossen haben, erhalten Sie das Zertifikat ECDL-START.

Wer alle 7 abgeschlossen hat, erhält von der Schweizerischen Informatikgesellschaft das ECDL Core - Zertifikat.

# Weitere Infos zu ECDL?

Weitere Infos zum ECDL erhalten Sie unter

- $\checkmark$  ECDL-Schweiz (www.ecdl.ch)
- $\checkmark$  oder  $\boxtimes$  zangl.christian@schule-goldach.ch